# 1.4 Machten en faculteiten

# **Inleiding**

Bij het systematisch tellen heb je tot nu toe vooral gewerkt met diagrammen. Eigenlijk gaat dat alleen als het aantal mogelijkheden niet al te groot is. Want als je bijvoorbeeld met drie of meer dobbelstenen gaat gooien, dan wordt het aantal even waarschijnlijke uitkomsten al snel zo groot, dat een boomdiagram niet meer te maken is. Wegendiagrammen zijn dan nog wel te maken, maar daarin kun je weer niet zo gemakkelijk de afzonderlijke gunstige mogelijkheden tellen. Kortom: tijd om te proberen uitgebreide telvragen te vereenvoudigen. Daarbij is als eerste belangrijk om onderscheid te maken tussen situaties waarin herhaling optreedt en situaties waarin dat niet zo is.

#### **Je leert in dit onderwerp**

- werken met machten als je mogelijkheden telt in situaties waarin herhaling optreedt;
- werken met faculteiten als je mogelijkheden telt in situaties waarin steeds een mogelijkheid wordt afgestreept;
- werken met faculteiten op de rekenmachine.

#### **Voorkennis**

- werken met tabellen en diagrammen om mogelijkheden te tellen;
- werken met kansen.

### **Verkennen**

#### **Opgave V1**

Bankrekeningnummers bestonden voor de invoering van IBAN alleen uit cijfers. Neem eens aan dat elk bankrekeningnummer toen uit 7 cijfers bestond en dat op elke positie elk cijfer kon voorkomen.

- **a** Hoeveel bankrekeningnummers kun je zo maken?
- **b** Het eerste cijfer mag geen 0 zijn. Hoeveel bankrekeningnummers kun je nu nog maken?
- **c** Hoeveel bankrekeningnummers zijn er met allemaal verschillende cijfers?

# **Uitleg**

Stel je voor dat je wilt berekenen hoeveel verschillende pincodes van vier cijfers mogelijk zijn. De eerste vraag die je kunt stellen: mag ik cijfers herhalen of niet?

Als bij de pincode herhaling van de cijfers is toegestaan, dan kun je de situatie weergeven in dit wegendiagram:

10 10 10 10 mogelijkheden:

**Figuur 1**

Het aantal mogelijkheden is:  $10 \cdot 10 \cdot 10 \cdot 10 = 10^4$ 

Hier bereken je het aantal mogelijkheden met behulp van machten.

Dat komt omdat je cijfers mag herhalen.

Maar als je allemaal verschillende cijfers wilt hebben...

Als bij de pincode van 4 cijfers herhaling van cijfers niet is toegestaan dan ziet het wegendiagram met alle mogelijkheden er zo uit:

10 9 8 7

**Figuur 2**

Het aantal mogelijkheden is:  $10 \cdot 9 \cdot 8 \cdot 7 = 5040$ .

Omdat het berekenen van dergelijke aflopende vermenigvuldigingen nogal tijdrovend is, hebben wiskundigen daarvoor het begrip 'faculteit' ingevoerd.

10 · 9 · 8 · 7 · 6 · 5 · 4 · 3 · 2 · 1 wordt 10! genoemd.

Je rekenmachine beschikt over een functie om faculteiten te berekenen.

Controleer maar eens dat  $10 \neq 3628800$ .

Ga ook na dat:  $6! = 720$ , dat  $1 \neq 1$  en dat  $0 \neq 1$ .

Je kunt 10 $\cdot$ 9 $\cdot$ 8 $\cdot$ 7 = 5040 uitrekenen met behulp van faculteiten: 10 $\cdot$ 9 $\cdot$ 8 $\cdot$ 7 =  $\frac{10\cdot9\cdot8\cdot7\cdot6\cdot5\cdot4\cdot3\cdot2\cdot1}{6\cdot5\cdot4\cdot3\cdot2\cdot1}$  =  $\frac{10!}{6!}$ .

Ga na, dat dit inderdaad 5040 oplevert.

Het werken met faculteiten is vooral handig als het om grote aantallen gaat.

#### **Opgave 1**

Je hebt zes verschillend gekleurde kaartjes. Op die kaartjes wil je de letters A, B, C, D, E of F zetten.

- **a** Op hoeveel manieren kan dat als je op meerdere kaartjes dezelfde letter toelaat?
- **b** Op hoeveel manieren kan dat als elk kaartje een verschillende letter moet krijgen?

#### **Opgave 2**

Je hebt zes verschillend gekleurde kaartjes. Op die kaartjes wil je één van de letters van het alfabet zetten.

- **a** Op hoeveel manieren kun je er letters op zetten als je op meerdere kaartjes dezelfde letter toelaat?
- **b** Op hoeveel manieren kun je er letters op zetten als elk kaartje een andere letter moet krijgen?

# **Theorie en voorbeelden**

#### **Om te onthouden**

Kiezen **met terugleggen** of **met herhaling** houdt in dat er bij elke keer kiezen dezelfde aantallen mogelijke uitkomsten zijn. De kans op gebeurtenissen wijzigt dus ook niet.

Kiezen **zonder terugleggen** of **zonder herhaling** houdt in dat een keuze maar één keer gemaakt mag worden. De aantallen mogelijke uitkomsten veranderen dus. De kans op een gebeurtenis wijzigt dus ook.

Let op de betekenis van herhalen: je herhaalt hier een keuze met of zonder herhaling.

Bekijk het kiezen van 4 elementen uit 10 verschillende elementen met terugleggen, waarbij je let op de uiteindelijke volgorde van het resultaat:

10 10 10 10  $10<sup>4</sup>$  mogelijkheden

#### **Figuur 3**

Dan (met herhaling) heb je  $10 \cdot 10 \cdot 10 \cdot 10 = 10^4 = 10000$  mogelijke uitkomsten.

Hier bereken je het aantal uitkomsten dus met behulp van **machten** (dat is immers herhaald hetzelfde getal vermenigvuldigen!).

Bekijk het kiezen van 4 elementen uit 10 verschillende elementen zonder herhaling waarbij je let op de uiteindelijke volgorde van het resultaat:

10 9 8 7  $10 \times 9 \times 8 \times 7 = 5040$  mogelijkheden

#### **Figuur 4**

Dan (zonder terugleggen) heb je  $10 \cdot 9 \cdot 8 \cdot 7 = 5040$  mogelijke uitkomsten.

Een **permutatie** is een volgorde waarbij zonder terugleggen alle verschillende elementen worden gekozen. In dit geval zou dat  $10 \cdot 9 \cdot 8 \cdot 7 \cdot 6 \cdot 5 \cdot 4 \cdot 3 \cdot 2 \cdot 1$  permutaties geven. Uiteraard is de volgorde van het resultaat hier belangrijk.

Een **variatie** is een volgorde waarbij uit verschillende elementen zonder terugleggen niet alle elementen worden gekozen (zoals hierboven, in dit geval dus 10 · 9 · 8 · 7 variaties). Uiteraard is de volgorde van het resultaat hier belangrijk. Variaties worden vaak ook permutaties genoemd.

De vermenigvuldiging van de aflopende rij opeenvolgende getallen 10 tot en met 1 wordt 10-**faculteit** genoemd. 10 faculteit schrijf je als 10!, dus  $10! = 10 \cdot 9 \cdot 8 \cdot 7 \cdot 6 \cdot 5 \cdot 4 \cdot 3 \cdot 2 \cdot 1 = 3628800$ .  $10 \cdot 9 \cdot 8 \cdot 7$  is daarom te berekenen als  $\frac{10!}{6!}$ .

Afgesproken is dat 0! = 1. Deze afspraak valt misschien het beste te verklaren met de gedachte dat er maar één manier is om nul dingen uit te kiezen.

Je rekenmachine heeft een speciale functie om faculteiten en het aantal permutaties te berekenen. Bekijk daarvoor het **[Practicum](#page-6-0)**.

#### **Voorbeeld 1**

In Nederland bestaat een bepaalde categorie kentekenplaten (op auto's) uit twee cijfers gevolgd door vier letters. Neem aan dat alle letters en cijfers mogen worden gebruikt.

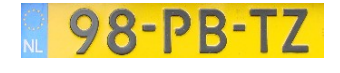

**Figuur 5**

Hoeveel kentekens kun je dan maken, als herhaling van letters en cijfers is toegestaan?

#### Antwoord

Dit kun je berekenen met machten. Voor elk kenteken heb je twee cijfers nodig en er zijn 10 verschillende cijfers. Je hebt dan totaal  $10^2 = 100$  verschillende mogelijkheden.

Voor elk kenteken heb je vier letters nodig en er zijn 26 verschillende letters. Je hebt  $26^4 = 456976$ verschillende mogelijkheden voor de letters.

In totaal zijn er dus  $10^2 \cdot 26^4 = 45697600$  mogelijke kentekenplaten.

Dat is meer dan 45 miljoen!

(In werkelijkheid zijn het er minder, omdat niet alle letters worden gebruikt.)

#### **Opgave 3**

Nummerborden van een bepaalde generatie auto's bestaan uit twee letters, weer twee letters en ten slotte twee cijfers. Bijvoorbeeld DB-TR-69. De letters I, O en Q worden niet gebruikt. Ga ervan uit dat verder alle letters en alle cijfers kunnen worden gebruikt.

- **a** Hoeveel van deze nummerborden zijn er dan mogelijk?
- **b** Hoeveel van deze nummerborden zijn er mogelijk als je geen letters en cijfers mag herhalen?

In Nederland bestaat een bepaalde categorie kentekenplaten (op auto's) uit twee cijfers gevolgd door vier letters. Neem aan dat alle letters en cijfers worden gebruikt.

**c** Hoe groot is de kans dat een willekeurige auto met een nummerbord uit deze categorie een kenteken met allemaal verschillende tekens heeft?

Sinds 2015 worden nieuwe kentekens gebruikt voor onder andere brom-en snorfietsen. Deze kentekens zien er als volgt uit: XXX-99-X. Hierbij staat de X voor een letter en de 9 voor een getal. Elke voertuigcategorie (behalve de personenauto's) heeft een eigen eerste letter op het kenteken, voor brom- en snorfietsen is dat D of F. Verder worden er geen klinkers (a, e, i, o en u) gebruikt. Ook sommige combinaties van letters (de naam van een politieke partij of afkortingen als NSB en PSV) worden gemeden, maar dit laten we hier even buiten beschouwing.

**d** Hoeveel verschillende van deze kentekens kun je maken?

#### **Voorbeeld 2**

Tijdens de finale van de 100 meter hardlopen op de Olympische Spelen strijden 8 lopers om 3 medailles. De lopers zijn allemaal topatleten. Je neemt aan dat ze volkomen gelijkwaardig zijn. Op hoeveel manieren kunnen de medailles worden verdeeld?

#### Antwoord

Stel je een wegendiagram voor. Voor de eerste positie zijn 8 mogelijke kandidaten, voor de tweede dan nog 7 en voor de derde nog 6.

Er zijn  $8 \cdot 7 \cdot 6 = 336$  mogelijke uitslagen.

Dit is het aantal mogelijke variaties van 3 elementen uit 8 elementen. De grafische rekenmachine kent hiervoor een speciale functie.

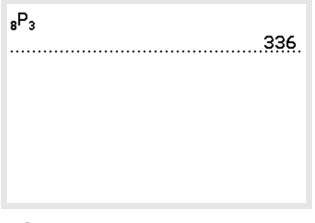

**Figuur 6**

#### **Opgave 4**

Uit een aanbod van 40 boeken moet een jury nummer 1, nummer 2 en nummer 3 kiezen.

Wanneer de jury op goed geluk deze boeken uitkiest, zonder verder naar de inhoud te kijken, hoeveel verschillende keuzes zijn er dan mogelijk?

#### **Opgave 5**

Er wordt onderscheid gemaakt tussen 'permutaties' en 'variaties'. Let goed op het verschil tussen beide.

- **a** Omschrijf wat je verstaat onder het aantal permutaties van 10 elementen.
- **b** Bereken het bij a omschreven aantal.
- **c** Wat versta je onder het aantal variaties van 3 uit 10 elementen?
- **d** Bereken het bij c omschreven aantal.
- **e** Wat is het aantal variaties van 5 uit 100 elementen?

#### **Opgave 6**

Je maakt getallen en gebruikt hierbij de cijfers 4, 5, 6, 7 en 8.

- **a** Je maakt getallen van vijf cijfers. Hoeveel getallen zijn er mogelijk?
- **b** Je maakt getallen van vijf verschillende cijfers. Hoeveel getallen zijn er mogelijk?
- **c** Je maakt getallen van drie cijfers. Ze mogen vaker voorkomen. Hoeveel getallen zijn er mogelijk?
- **d** Je maakt getallen van drie verschillende cijfers. Hoeveel getallen zijn er mogelijk?
- **e** Je maakt van deze vijf cijfers getallen boven de 65000. Hoeveel getallen kun je maken als je de cijfers meerdere malen kunt gebruiken?
- **f** Je maakt getallen van vijf verschillende cijfers boven de 65000. Hoeveel getallen kun je maken?

# **Verwerken**

### **Opgave 7**

In Nederland bestaat de postcode uit vier cijfers, gevolgd door twee letters. Neem aan dat alle cijfers op elk van die vier plaatsen mogelijk zijn. Neem ook aan dat elke letter op elk van die twee plaatsen mogelijk is.

Hoeveel postcodes zijn er dan in Nederland in totaal mogelijk?

#### **Opgave 8**

De tekens van een grafische rekenmachine bestaan uit puntjes: elk teken past in een rechthoekje van 5 bij 7 puntjes. Een teken wordt gemaakt door deze puntjes 'aan' of 'uit' te zetten.

- **a** Hoeveel tekens zijn er zo in principe mogelijk?
- **b** Hoeveel codes zijn er mogelijk als er 10 puntjes 'aan' staan?

### **Opgave 9**

Aan de herenfinale op de steeple-chase doen bij de Olympische Spelen 15 mannen mee. De nummers 1, 2 en 3 komen op het erepodium.

- **a** Op hoeveel manieren kunnen die ereplaatsen theoretisch worden verdeeld?
- **b** Hoe groot is de theoretische kans op één van deze volgordes?

#### **Opgave 10**

Een groep van acht personen heeft kaartjes voor een concert gekocht. Ze zitten alle acht naast elkaar op één rij.

- **a** Hoeveel verschillende volgordes zijn er mogelijk?
- **b** Eén van de acht wil per se de buitenste van de groep zijn. Op hoeveel verschillende manieren kunnen ze nu nog zitten?
- **c** Twee personen willen per se naast elkaar zitten. Hoeveel verschillende volgordes zijn er nu nog mogelijk?

#### **Opgave 11**

Je werpt met vier dobbelstenen. Je let op het totaal aantal ogen.

Bereken de kans dat het maximaal aantal ogen 23 of meer is.

#### **Opgave 12**

Een toets bestaat uit 30 meerkeuzevragen. Op elke meerkeuzevraag kun je uit vier antwoorden kiezen; er is telkens maar één antwoord goed.

- **a** Hoeveel mogelijke series antwoorden zijn er?
- **b** Je hebt de toets goed voorbereid en je weet de eerste 24 antwoorden zeker; de rest moet je gokken. Hoeveel mogelijke series antwoorden zijn er dan nog?

De docent die de toets afneemt, is schappelijk en geeft iedere leerling drie 'jokers' om te gebruiken. Dit betekent dat als een leerling een vraag niet (of niet zeker) weet, deze leerling één van de jokers op deze vraag kan gebruiken. De vraag hoeft dan niet verder ingevuld te worden, en wordt automatisch goed gerekend.

- **c** Je gebruikt je jokers in de situatie van b. Op hoeveel manieren kan dit?
- **d** De rest van de vragen die je niet zeker weet, vul je op goed geluk in. Hoe groot is de kans dat je alle antwoorden goed hebt?

# **Toepassen**

# **Opgave 13: Bingo**

Bingo is een populair kansspel. Om te spelen moet een speler een Bingokaart kopen. Deze kaart bevat 5 rijen en 5 kolommen met willekeurige getallen. In het midden van de kaart is geen getal aanwezig. In de figuur zie je een voorbeeld van een Bingokaart.

**Figuur 7 Bingokaart 1** staan de getallen niet noodzakelijk op volgorde van grootte. Dus als je in De kolom onder de letter B bevat 5 getallen uit de reeks 1 tot en met 15. De kolom onder de letter I bevat 5 getallen uit de reeks 16 tot en met 30. De kolom onder de letter N bevat 4 getallen uit de reeks 31 tot en met 45. De kolom onder de letter G bevat 5 getallen uit de reeks 46 tot en met 60. De kolom onder de letter O bevat 5 getallen uit de reeks 61 tot en met 75. Elk getal komt niet vaker dan één keer per Bingokaart voor. Op elke Bingokaart staan dus 24 verschillende getallen. In elke kolom Bingokaart 1 bijvoorbeeld de getallen 4 en 11 verwisselt, krijg je een andere Bingokaart.

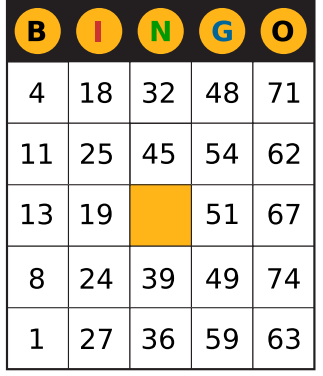

**a** Toon aan dat er ongeveer  $5.5 \cdot 10^{26}$  verschillende Bingokaarten mogelijk zijn.

Bij Bingo heeft de spelleider een bak met daarin 75 balletjes waarop de getallen 1 tot en met 75 staan. Tijdens een spel Bingo wordt telkens een balletje getrokken. Het getal op dat balletje wordt aan de spelers hardop voorgelezen. Als dat getal op een Bingokaart van een speler staat, kan de speler dat getal doorstrepen. Het getrokken balletje wordt niet teruggedaan in de bak. Zodra een speler alle 24 getallen op een kaart heeft doorgestreept, mag hij "BINGO!" roepen. De speler die als eerste "BIN-GO!" roept, wint een prijs. Dan is het spel afgelopen en kan een nieuw spel beginnen. Voor het spel maakt het dus niet uit hoe de getallen in de kolommen staan. In figuur 2 zie je Bingokaart 2 die is ontstaan door de getallen in elke kolom van de Bingokaart 1 in een andere volgorde te zetten.

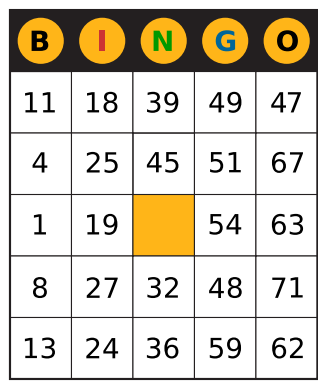

**Figuur 8 Bingokaart 2**

De speler met Bingokaart 2 kan op precies hetzelfde moment "BINGO!" roepen als de speler met Bingokaart 1. We zeggen daarom dat Bingokaart 2 niet wezenlijk verschilt van Bingokaart 1.

**b** Bereken hoeveel verschillende Bingokaarten er kunnen bestaan die wezenlijk van elkaar verschillen.

# **Testen**

#### **Opgave 14**

Je maakt getallen van vijf cijfers, die je kiest uit 0 tot en met 9.

- **a** Hoeveel verschillende getallen zijn er mogelijk als ieder cijfer op elke positie is toegestaan?
- **b** Hoeveel verschillende getallen zijn er mogelijk als de getallen niet met 0 mogen beginnen?
- **c** Hoeveel van die getallen (als bij b) zijn er nog mogelijk als alle cijfers verschillend moeten zijn?
- **d** Hoeveel getallen zijn er met vijf verschillende cijfers en boven de 43000?

#### **Opgave 15**

In de lottomachine zitten balletjes met de nummers 1 tot en met 41. Er worden één voor één zes balletjes uitgehaald. Het eerst getrokken balletje valt in het eerste bakje, het tweede in het tweede bakje enzovoort.

- **a** Hoeveel verschillende trekkingen zijn er dan mogelijk?
- **b** Op hoeveel manieren zijn deze zes balletjes met dezelfde nummers erop te trekken?
- <span id="page-6-0"></span>**c** Je hebt op je lottoformulier aangekruist 1, 13, 17, 19, 31 en 41. Hoe groot is de kans dat die getallen in die volgorde worden getrokken?
- **d** Hoe groot is de kans dat de getallen bij c worden getrokken, als de volgorde niet uitmaakt?

# **Practicum**

Met de volgende practica kun je leren hoe je met de grafische rekenmachine met faculteiten kunt werken. Verder wordt er beschreven hoe permutaties en combinaties snel kunnen worden berekend, dat hoort vooral bij het volgende onderdeel.

- **[Simulaties en tellen met de TI84](https://math4all.pragma-pod.nl/resources/otherfiles/ti84-simulaties-tellen.pdf)**
- **[Simulaties en tellen met de TInspire](https://math4all.pragma-pod.nl/resources/otherfiles/tinsp-simulaties-tellen.pdf)**
- **[Simulaties en tellen met de Casio](https://math4all.pragma-pod.nl/resources/otherfiles/casio-simulaties-tellen.pdf)**
- **[Simulaties en tellen met de HP Prime](https://math4all.pragma-pod.nl/resources/otherfiles/hppr-simulaties-tellen.pdf)**
- **[Simulaties en tellen met de NumWorks](https://math4all.pragma-pod.nl/resources/otherfiles/nw-simulaties-tellen.pdf)**

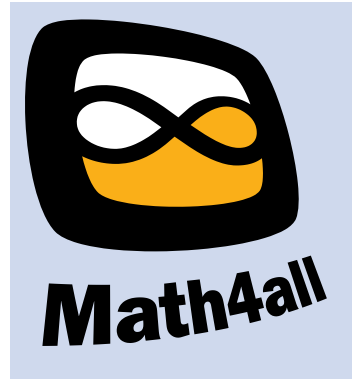

© 2022

Deze paragraaf is een onderdeel van het Math4All wiskundemateriaal.

Math4All stelt het op prijs als onvolkomenheden in het materiaal worden gemeld en ideeën voor verbeteringen in de content of dienstverlening kenbaar worden gemaakt.

Email: f.spijkers@math4all.nl

Met de Math4All maatwerkdienst kunnen complete readers worden samengesteld en toetsen worden gegenereerd. Docenten kunnen bij a.f.otten@xs4all.nl een gratis inlog voor de maatwerkdienst aanvragen.